### **ESTABLISHING A NEW ASSOCIATE PASTOR POSITION\***

## **National Capital Presbytery – Committee on Ministry Congregational Transitions Commission**

*Drafted 11/23/15; last updated 5/23/16*

This document describes the steps to be taken when the Session has determined that it would like to establish **a new Associate Pastor position** and to begin the search for a new called/installed associate pastor. Because this is a new position, no interim period is required.

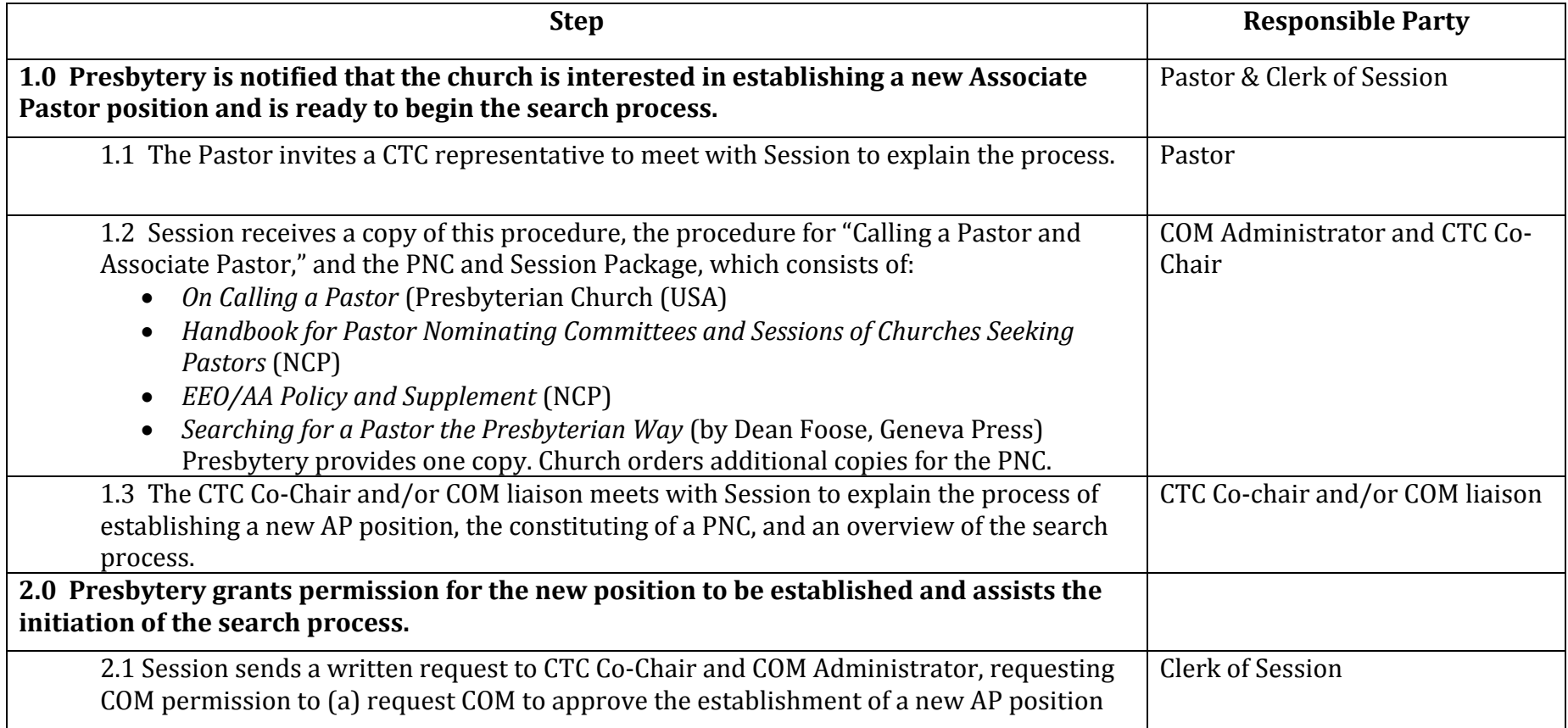

**CLC** = Church Leadership Connection **CTC** = Congregational Transitions Commission **COM** = Committee on Ministry **EEO/AA** = Equal Employment Opportunity/ Affirmative Action **MIF** = Ministry Information Form **NCP**=National Capital Presbytery **PIF** = Personal Information Form **PNC** = Pastor Nominating Committee

### **ESTABLISHING A NEW ASSOCIATE PASTOR POSITION\***

# **National Capital Presbytery – Committee on Ministry Congregational Transitions Commission**

*Drafted 11/23/15; last updated 5/23/16*

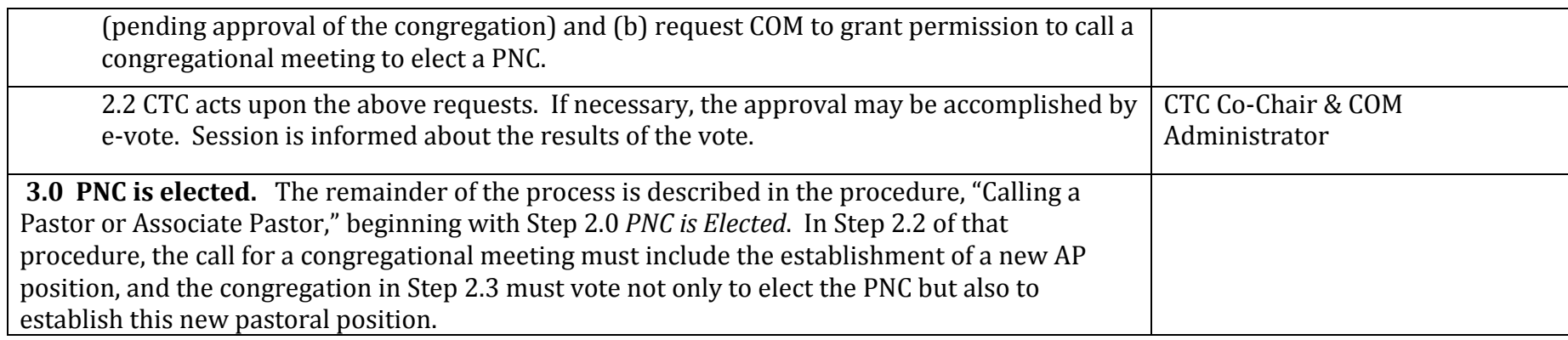

\* Copy the COM Administrator and CTC Co-Chairs on all the email correspondence.

#### **Authority:**

**Book of Order:** G-2.0503 (Categories of Membership), G-2.0504 (Pastoral Relationships), G-2.08 (Call and Installation), G-3.0303 (Relations with Sessions), G-3.0307 (The Presbytery: Pastor, Counselor, and Advisor to Teaching Elders and Congregations)

**NCP Policies:** *A Handbook for Pastor Nomination Committees and Sessions of Churches Seeking Pastors*; and *A Handbook for PNC Liaisons*

**CLC** = Church Leadership Connection **CTC** = Congregational Transitions Commission **COM** = Committee on Ministry **EEO/AA** = Equal Employment Opportunity/ Affirmative Action **MIF** = Ministry Information Form **NCP**=National Capital Presbytery **PIF** = Personal Information Form **PNC** = Pastor Nominating Committee